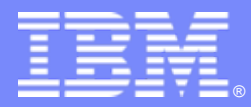

IBM Passport Advantage Software

### **Sub-capacity (Virtualization) License Counting Rules**

### Red Hat Enterprise Linux 5 (Xen) Server Virtualization Environment

**NOTE: Please use these rules along with the [Sub-capacity licensing attachment](http://www-306.ibm.com/software/lotus/passportadvantage/subcapacityattachments.html)**

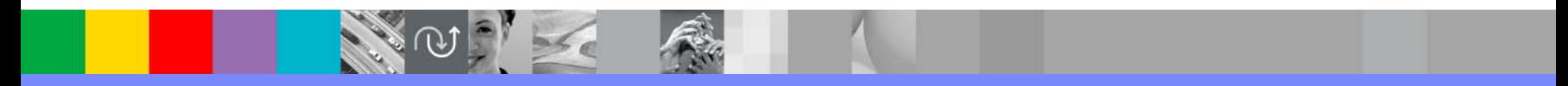

July 28, 2009

..

# Index

- $\mathcal{C}$  Summary of Virtualization Capacity (Sub-capacity) Licensing Requirements (page 3)
- License Counting Definitions, Scenarios, Rules (page 4-7)
	- $\blacktriangleright$ Definitions (page 4)
	- ▶ Scenarios:
		- Single Server (page 5-6)
	- ▶ Licensing Rules (page 7)
- **Manual Calculation of Virtualization Capacity** (page 8-11)
	- $\blacktriangleright$ Eligibility Criteria & Requirements (page 9)
	- ▶ Rules (page 10)
	- ▶ Worksheet Example (page 11)
- П **Other** 
	- ▶ Key Web Links (page 12)

## Summary of Virtualization Capacity Licensing Requirements

#### h. Customers must:

- ▶ Agree to the terms of the Sub-capacity Attachment, and follow Virtualization Capacity License Counting rules for their Eligible Virtualization Environment(s)
- $\blacktriangleright$ Use Eligible Sub-capacity Products
- $\blacktriangleright$ Use Eligible Virtualization Technologies
- $\blacktriangleright$ Use Eligible Processor Technologies
- $\blacktriangleright$  Use the IBM License Metric Tool (ILMT) and maintain report documentation
	- Tivoli Asset Discovery for Distributed V7.2 (TADd) may be used in lieu of IBM License Metric Tool V7.2
	- Certain ILMT / TADd use exceptions may apply

#### *PLEASE NOTE:*

**3**

*The above is only a summary. For details about sub-capacity licensing requirements, see the Sub-capacity Attachment and other information referred to above, at [Passport Advantage Virtualization Capacity website](http://www-306.ibm.com/software/lotus/passportadvantage/subcaplicensing.html)*

*Customers are responsible for the installation of the IBM License Metric Tool and for the server it runs on.* 

#### Red Hat Red Hat Enterprise Linux 5 (Xen) Server Virtualization Technology - Definitions

#### $\mathcal{C}$ **VM – Virtual Machine**

- $\blacktriangleright$  A VM represents a complete system with processors, memory, disk and network resources
- ▶ Multiple VMs can share physical resources and run side by side on the same server
- $\mathcal{C}$  **vCPU – Virtual CPU**
	- $\blacktriangleright$ Each VM is assigned a vCPU quantity
	- $\blacktriangleright$  The processing capacity of a vCPU cannot be more than one physical processor core
	- $\blacktriangleright$ Each vCPU is equal to one core for PVU licensing

#### **The State Single Server**

 $\blacktriangleright$  A stand alone server that provides resources (i.e. processor core capacity) to the VMs

# License counting in a "Single Server"

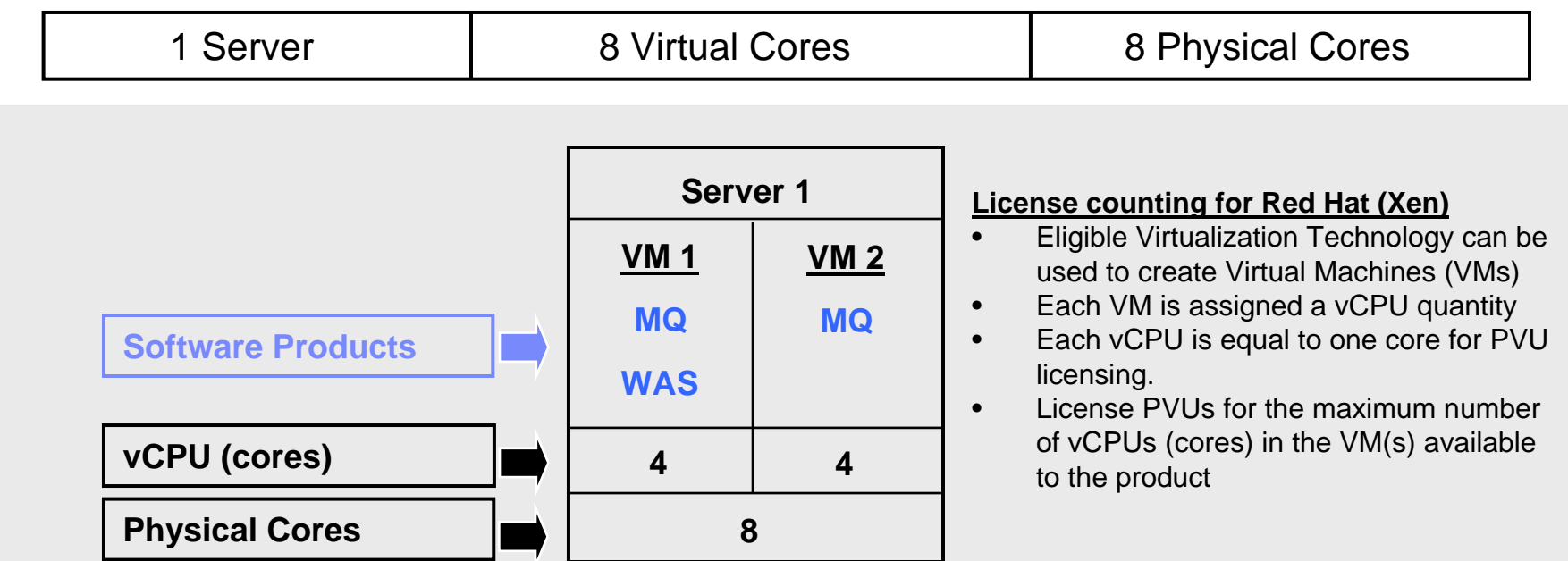

 For above example, the PVU Virtualization Capacity licensing requirement is based on the maximum number of vCPUs (cores) in the VM(s) available to a product

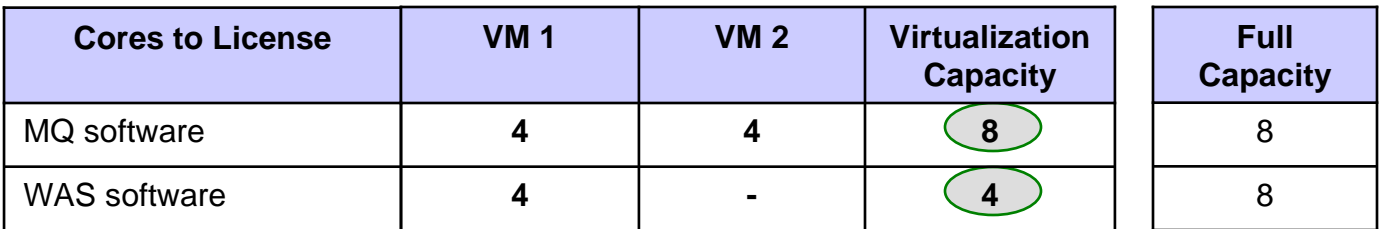

## License counting in a "Single Server"

**Virtualization Capacity greater than**

**Full (Physical) Capacity**

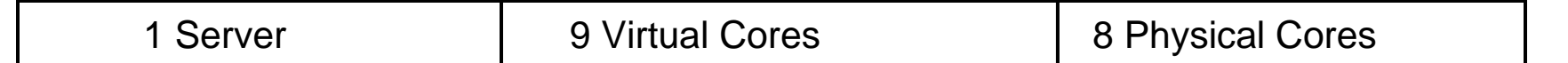

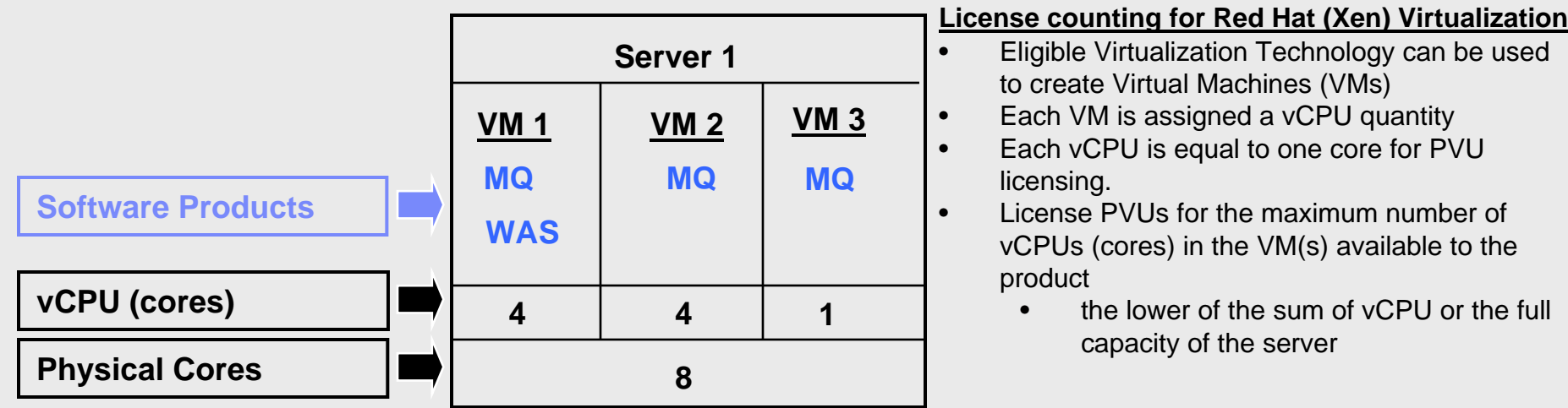

 For above example, the PVU Virtualization Capacity licensing requirement is based on the maximum number of vCPUs (cores) in the VM(s) available to a product

License Rule: lower of the Virtualization Capacity or Full (Physical) Capacity available in the Server

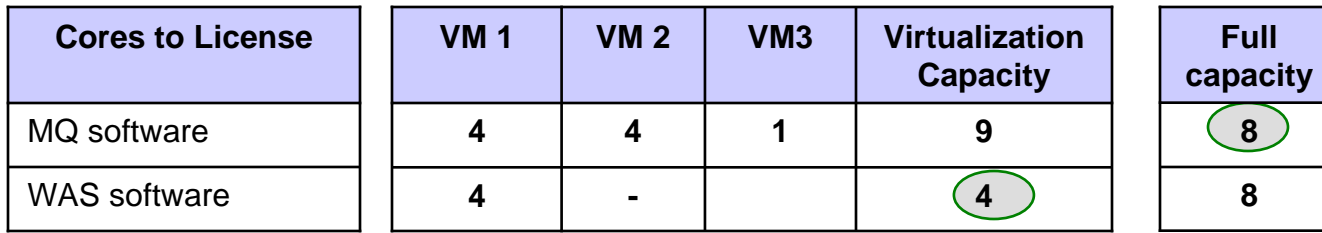

IBM Passport Advantage Software – Virtualization Capacity Licensing for Red Hat (Xen) Server Virtualization

#### Red Hat Red Hat Enterprise Linux 5 (Xen) Server Virtualization Technology - Licensing Rules

- ٠ Single Server: (A stand alone server that provides resources (i.e. processor core capacity) to the VMs)
	- $\blacksquare$  License PVUs for the maximum number of vCPUs (cores) in the VM(s) available to the Eligible Product

lower of the sum of vCPU or Full (physical) Capacity of the server

- П The licensing rules in the preceding pages reflect how ILMT will operate to calculate PVUs
- $\overline{\phantom{a}}$  If ILMT does not yet support a Eligible Virtualization Environment, or you qualify for an exception to use ILMT, you will need to follow the Manual Calculation of Virtualization Capacity.
- $\blacksquare$  The Manual Calculation of Virtualization Capacity rules can be found in the following pages
- To find out if a Eligible Virtualization Technology is supported by ILMT visit [Passport Advantage Sub-capacity licensing information](http://www-306.ibm.com/software/lotus/passportadvantage/subcaplicensing.html)

## Manual Calculation of Virtualization Capacity

- П Eligibility Criteria: Customers must use the IBM License Metric Tool, with the following exceptions
	- $\blacktriangleright$ ILMT does not support the Eligible Virtualization Environment
	- $\blacktriangleright$ Customer has fewer than 1000 employees and contractors - Tool recommended
	- $\blacktriangleright$  Customer server Full Capacity licensing for a PVU product is less than 1000 PVUs (on servers with an Eligible Virtualization Environment) - Tool recommended
- П Requirements: For the above exceptions, customers must manually manage, track and prepare Audit Reports
	- $\blacktriangleright$  An Audit Report must be prepared at least once per quarter and identify the following detail: Each Eligible Sub-Capacity Product deployed in each Eligible Virtualization Environment
	- $\blacktriangleright$  An Eligible Virtualization Environment can be a Single Server or a Group of Servers (Server Cluster)
	- $\blacktriangleright$  In addition to the above detail, the report should provide a summary total of the required number of PVUs by and for each Eligible Sub-Capacity Product
	- ▶ Audit Reports must be prepared as frequently as is required to maintain a history of increases to Virtualization Capacity and Full Capacity
	- $\blacktriangleright$ Each Audit Report must be **signed and date stamped**, at least once per quarter

*The above is only a summary. For detailed terms please see the [Passport Advantage Sub-capacity](http://www-306.ibm.com/software/lotus/passportadvantage/subcapacityattachments.html)  [licensing information](http://www-306.ibm.com/software/lotus/passportadvantage/subcapacityattachments.html)*

# Manual Calculation of Virtualization Capacity – Rules

- п Single Server: (A stand alone server that provides resources (i.e. processor core capacity) to the VMs)
	- $\mathbf{r}$  License PVUs for the maximum number of vCPUs (cores) in the VM(s) available to the Eligible Product

lower of the sum of vCPU or Full (physical) Capacity of the server

IBM Passport Advantage Software – Virtualization Capacity Licensing for Red Hat (Xen) Server Virtualization

## Manual Calculation of Virtualization Capacity - Worksheet Example

#### **Worksheet has 3 tabs**

#### **Use the following tabs**

- п **Instructions & Information**
- п Single Server

[Web Link: Worksheet for](ftp://ftp.software.ibm.com/software/passportadvantage/SubCapacity/Manual_Calculation_of_Virtualization_Capacity.xls)  [Manual Calculation of](ftp://ftp.software.ibm.com/software/passportadvantage/SubCapacity/Manual_Calculation_of_Virtualization_Capacity.xls)  **[Virtualization Capacity](ftp://ftp.software.ibm.com/software/passportadvantage/SubCapacity/Manual_Calculation_of_Virtualization_Capacity.xls)** 

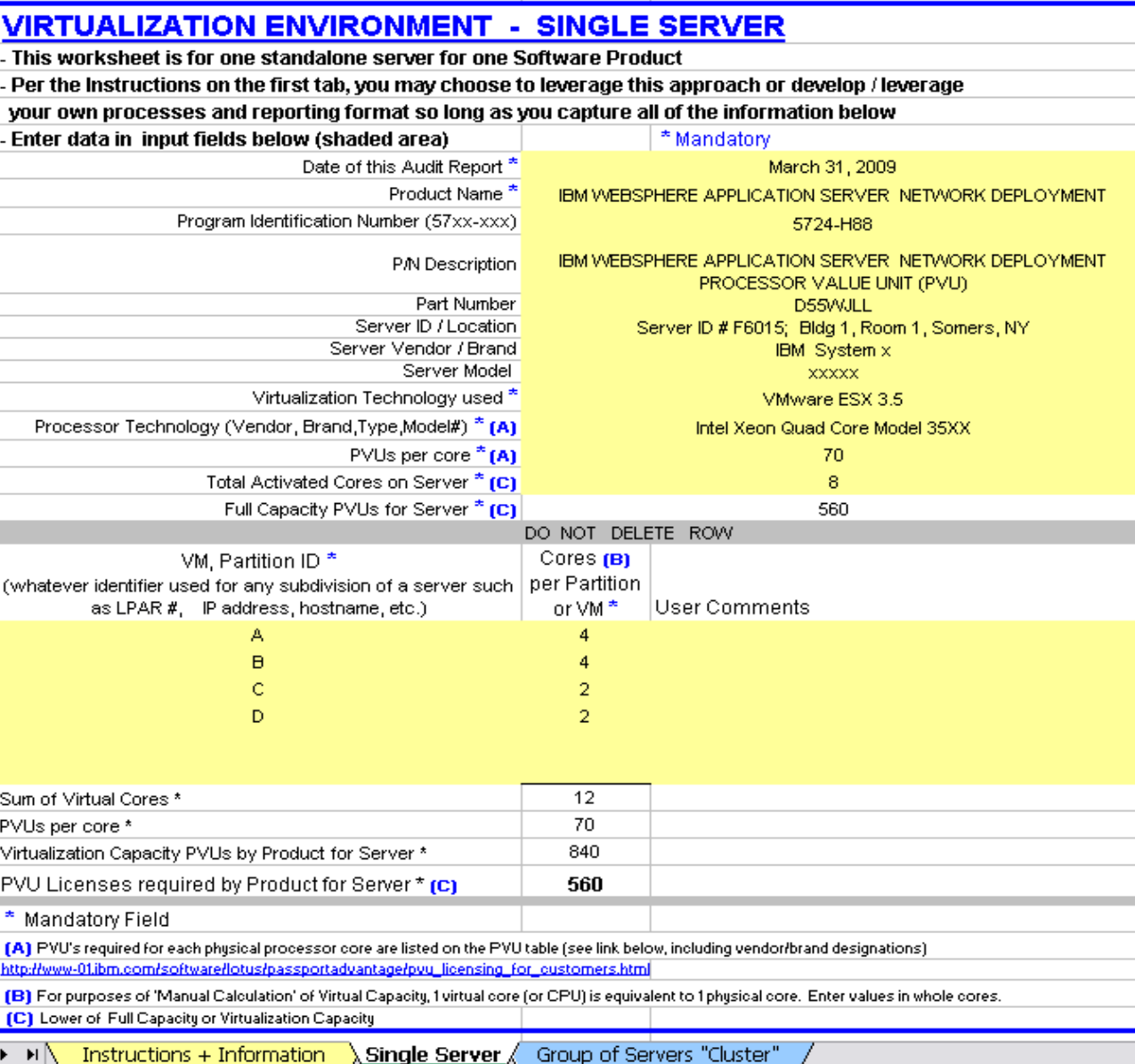

## Key Web Links

### PVU

[PVU table and other information](http://www-306.ibm.com/software/lotus/passportadvantage/pvu_licensing_for_customers.html)

### Sub-capacity

**[Passport Advantage Sub-capacity licensing information](http://www-306.ibm.com/software/lotus/passportadvantage/subcaplicensing.html)** 

[Virtualization Capacity License Counting Rules](http://www-306.ibm.com/software/lotus/passportadvantage/Counting_Software_licenses_using_specific_virtualization_technologies.html)

**[Sub-capacity licensing attachment](http://www-306.ibm.com/software/lotus/passportadvantage/subcapacityattachments.html)**